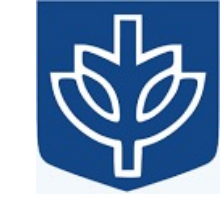

# Resource Virtualization with Containers

Tanu Malik

School of Computing, DePaul University

Visiting Faculty, CSE, IIT, Delhi

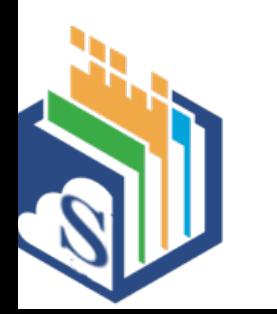

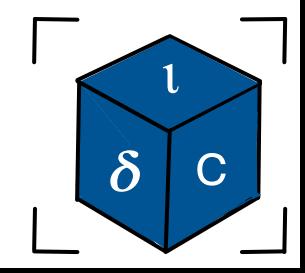

#### PID Namespaces in Docker

- docker run  $-d$  –name server1 busybox sh –c "nc -l –p 0.0.0.0:7070"
- docker run  $-d$  –name server2 busybox sh –c "nc -l –p 0.0.0.0:8080"

#### **OR**

- docker run –t –d busybox sh
- docker run –t –d busybox sh
- docker ps -a
- docker exec server1 ps –ef
- Will see two processes
- docker exec server2 ps –ef

Will see two processes

• ps –ef

<Stop and delete server1>

- docker run –d **–pid host** –name server1 busybox sh –c "nc -1 –p 0.0.0.0:7070"
- docker exec server1 ps –ef

/proc from the host is mounted

#### User Namespace

- Allow per-namespace mappings of user and group IDs.
	- A process's user and group IDs can be different inside and outside a user namespace.
- A process can have a normal unprivileged user ID outside a user namespace while at the same time having a user ID of 0 inside the namespace.
	- This means that the process has full root privileges for operations inside the user namespace, but is unprivileged for operations outside the namespace.

#### Creating User Namespace

child pid = clone(childFunc, child stack + STACK SIZE, CLONE NEWUSER | SIGCHLD, argv[1]);

• Unshare(CLONE NEWUSER)

• No privilege is required to create a user namespace.

## UID and GID Mappings

- Records written to/read from /proc/*PID*/uid map and /proc/*PID*/gid\_map have this form:
	- ID-inside-ns ID-outside-ns length
- *ID-inside-ns* and *length* define range of IDs inside user NS that are to be mapped
- *ID-outside-ns* defines start of corresponding mapped range in "outside" user NS
- E.g., following says that IDs 0...9 inside user NS map to IDs 1000...1009 in outside user NS
	- $0 \t 1000 \t 10$

## Who sets the mapping?

- Parent process sets the mapping of child process by writing two files available via /proc
	- /proc/*PID*/uid\_map and /proc/*PID*/gid\_map

#### User namespaces can be nested

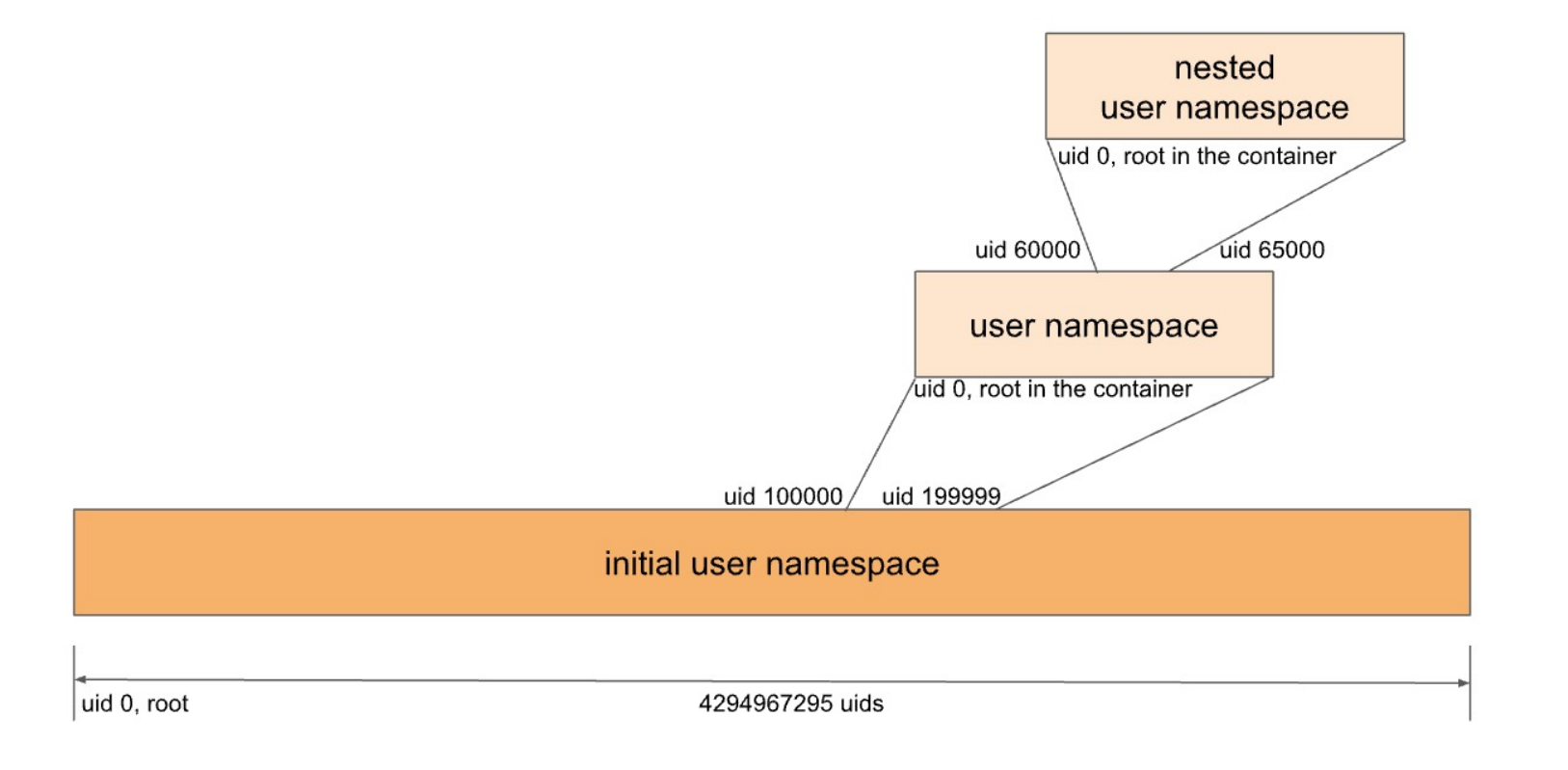

#### Example

- **./demo\_userns x**
- Determine PID of cloned child
- **ps -C demo\_userns -o 'pid uid comm'**
- **echo '0 1000 1' > /proc/4713/uid\_map**
- user ID 1000 in the parent user namespace (earlier mapped to 65534) has been mapped to user ID 0 in the user namespace created by demo userns.

### "Root privileges inside a user NS"

- What does "root privileges in a user NS" mean?
- There are a number of NS types
- Each NS type governs some global resource(s); e.g.:
	- UTS: hostname, NIS domain name
	- Mount: set of mount point
	- Network: IP routing tables, port numbers, /proc/net, ...
- There is an ownership relationship between user NSs and non-user NSs such that **each non-user NS is "owned" by a particular user NS** 
	- When creating a new nonuser NS, kernel marks that NS as owned by the **user NS of process creating the new** NS
- If a process operates on resources governed by nonuser NS:
	- Permission checks are done according to **process's capabiliites in user NS that owns the nonuser NS that governs the resources**

#### User namespaces "govern" other namespace types There is a controller in the state of

- X is created with Unshare -Ur -u <prog>
- X is in new user NS, with root mappings and has all capabilities
- X is in a new UTS NS, which is owned by new user NS
- X is in initial instance of all other NS types (e.g network NS)

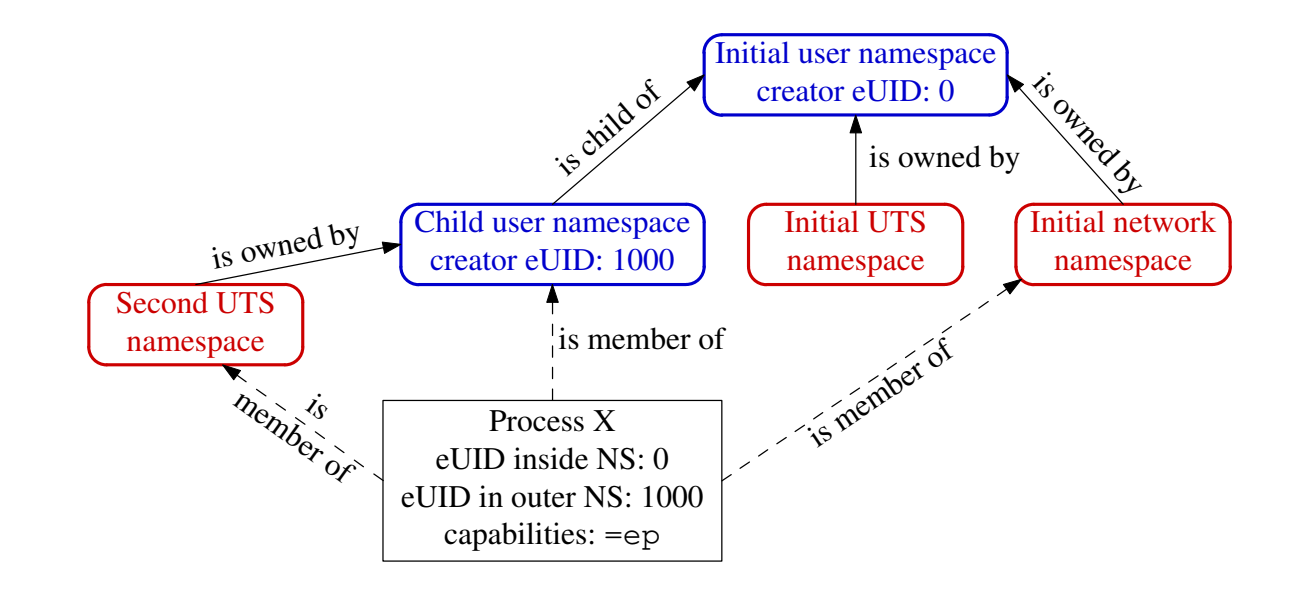

#### Changing hostname

- Suppose X tries to change hostname (CAP\_SYS\_ADMIN) And on resources associated with descendant user NSs...
- X is in second UTS NS
- Permissions checked according to X's capabilities in user NS that owns that UTS NS => succeeds (X has capabilities in that user NS) User output in the model in the character.

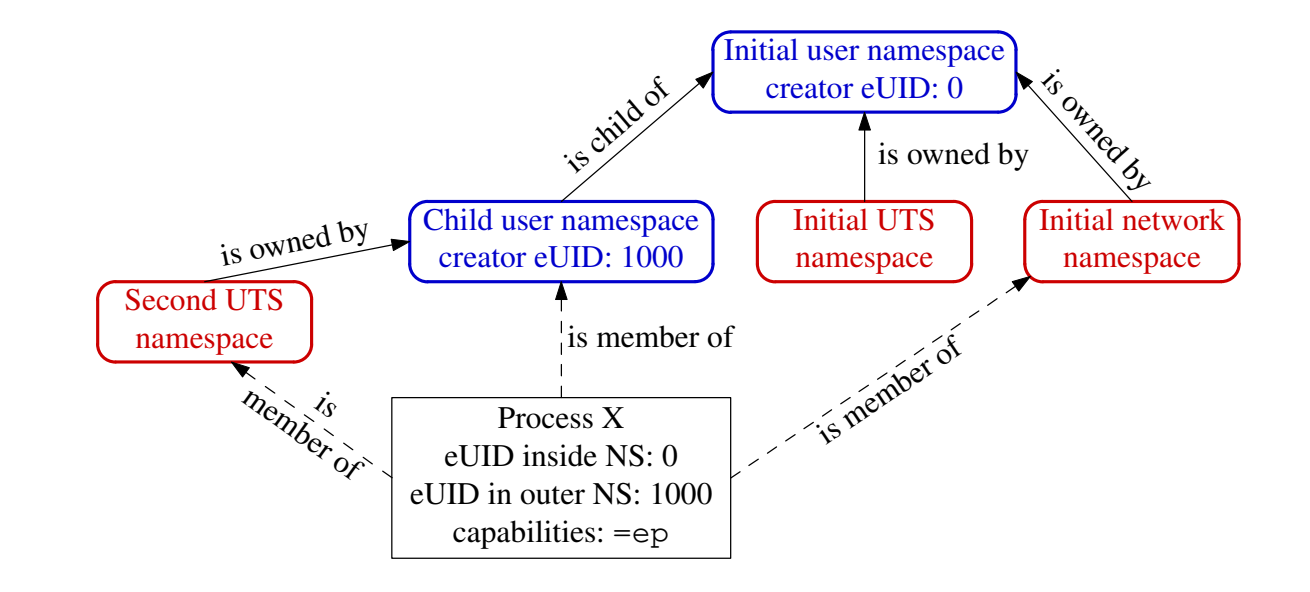

### Changing hostname

- . Suppose X tries to bind to reserved socket port (CAP\_NET\_BIND\_SERVICE)
- X is in initial NET NS
- Permissions checked according to X's capabilities in user NS that owns that network NS => fails (X has no capabilities in initial user NS)

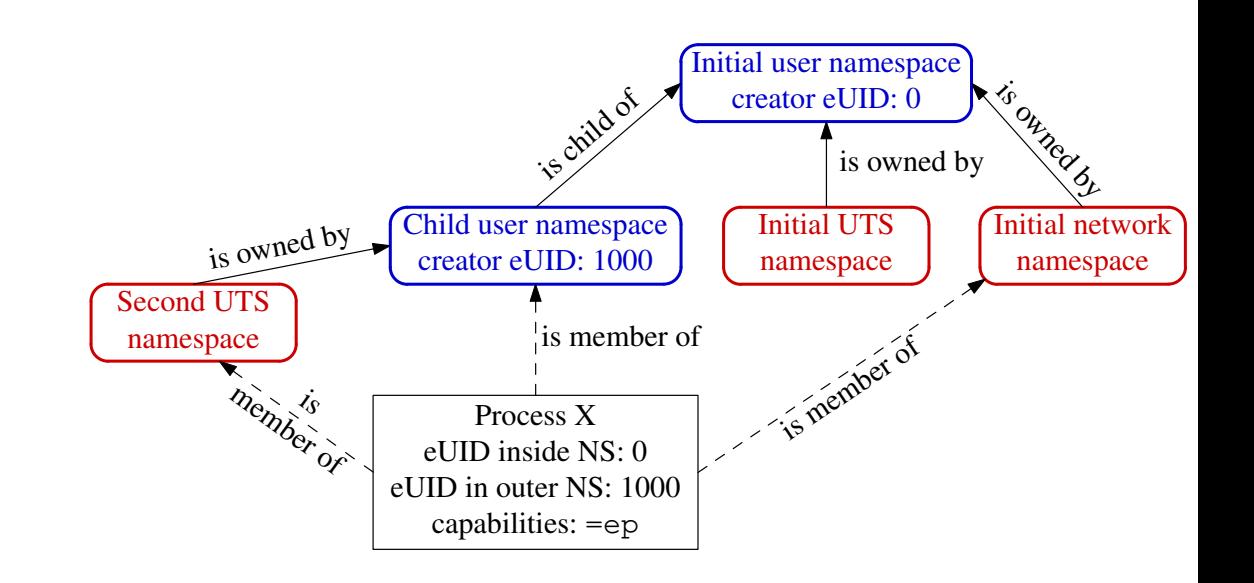

#### Interpretation of ID-outside-ns

- Interpretation of *ID-outside-ns depends on whether process opening uid\_map/gid\_map is in the same*
- If "opener" and *PID* are in **same user NS**:
	- *ID-outside-ns* interpreted as **ID in parent user NS** of *PID*
	- Common case: process is writing its own mapping file
- If "opener" and *PID* are in **different user NSs**:
	- *ID-outside-ns* interpreted as **ID in opener's user NS**
	- Equivalent to previous case, if "opener" is (parent) process that created user NS using *clone()*
- (Above rules make sense, when we consider how these two cases could be rationally conceived)

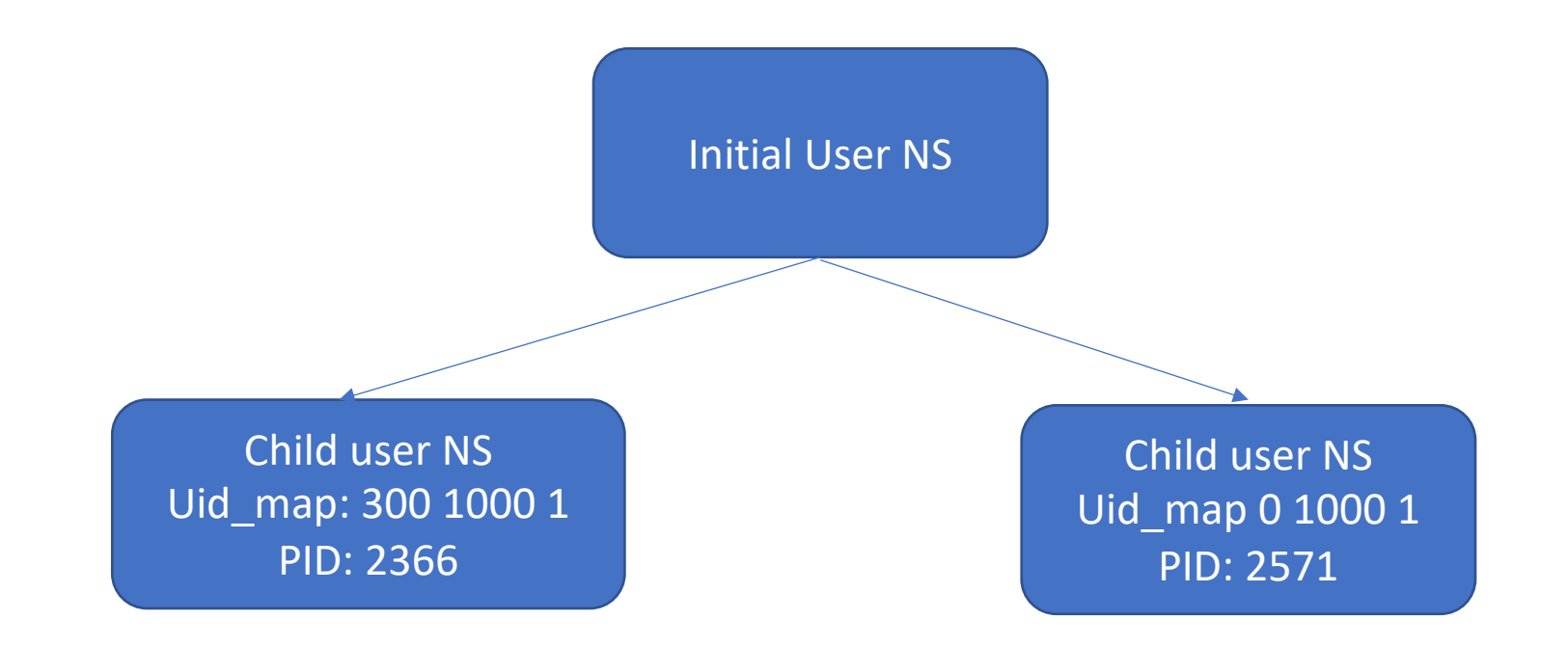

- If PID 2366 reads /proc/2571/uid\_map, what should it see? 0 300 1
- If PID 2571 reads /proc/2366/uid\_map, what should it see? 300 0 1

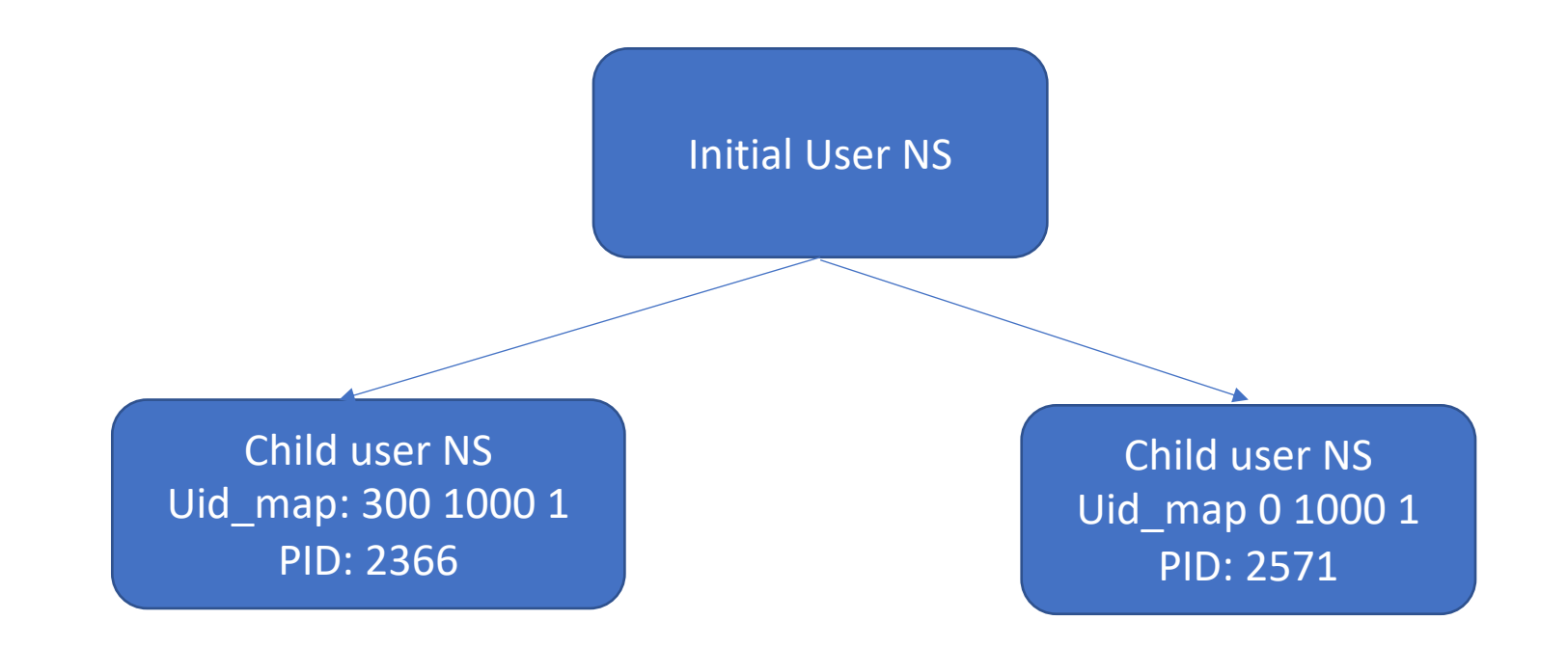

- If PID 2366 reads /proc/2571/uid\_map, what should it see? 0 300 1
- If PID 2571 reads /proc/2366/uid\_map, what should it see? 300 0 1

## Mounting a filesystem

- On Linux, as on other UNIX systems, all files from all file systems reside under a single **directory** tree.
- Root of this tree is the root directory / (slash)
- Other storage devices/file systems are *mounted* under the root directory and appear as subtrees within the overall hierarchy
- The superuser uses a command of the following form to mount a device/file system at the specified directory:
- \$ **mount** *device directory* 
	- The directory becomes a mount point
- A file system must be mounted before it can be used by the operating system

#### Mount points devpts on /dev/pts type devpts (rw,mode=0620,gid=5)  $\Lambda$ dount nointc $\Gamma$  $\overline{\phantom{a}}$  ividuit points /dev/sda9 on /home/mtk/test type reiserfs (rw)

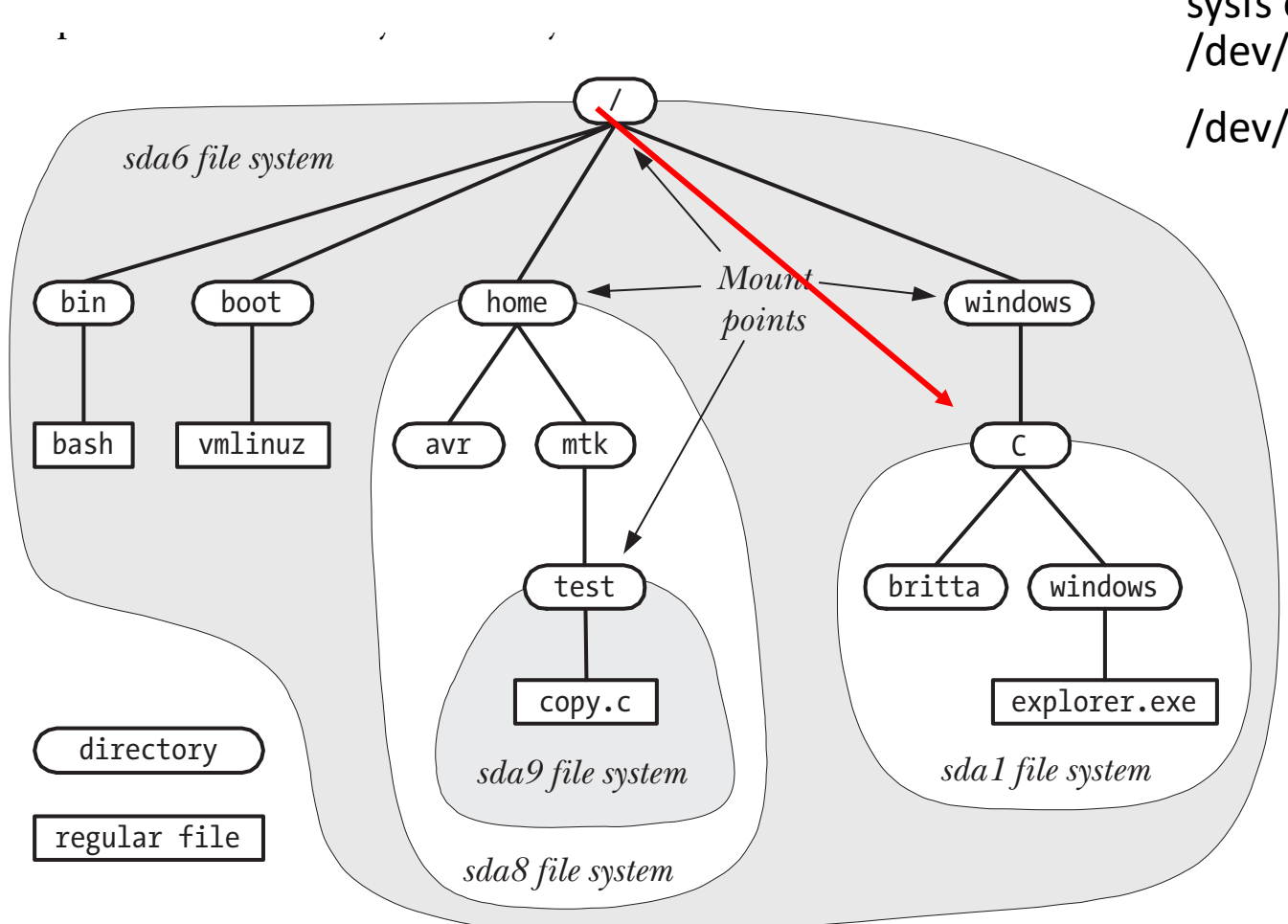

• To list the currently mounted file systems, we can use

the command *mount* with no arguments

Figure 14-4 shows a partial directory and file structure for the system on which the  $\frac{1}{2}$  proc on  $\frac{1}{2}$  process how the mount points  $\frac{1}{2}$ \$ **mount** /dev/sda6 on / type ext4 (rw) proc on /proc type proc (rw) sysfs on /sys type sysfs (rw) /dev/sda1 on /windows/C type vfat (rw,noexec,nosuid,nodev)

/dev/sda9 on /home/mtk/test type reiserfs (rw)

#### Mount() system call

- #include <sys/mount.h> int **mount**(const char \**source*, const char \**target*, const char \**fstype*,
- unsigned long *mountflags*, const void \**data*); Returns 0 on success, or –1 on error
- *Source* specifies the file system contained on the device
- *Target* specifies the directory (the *mount point*)
- *fstype* argument is a string identifying the type of file system
- *mountflags* argument is a bit mask that modify the operation of *mount()*.

#### Unmount() system call

- The umount() system call unmounts a mounted file system.
- int umount (const char \* target);
- The target argument specifies the mount point of the file system to be unmounted.
- It is not possible to unmount a file system that is busy; that is, if there are open files on the file system, or a process's current working directory is somewhere in the file system.

## Maintaining mount information

- The *mount(8)* and *umount(8)* **commands** automatically maintain the file /etc/mtab
	- Similar to /proc/mounts but more detailed
	- Corresponding system calls do not maintain this file. The developer must write to them.
- Format: /dev/sda9 /boot ext3 rw 0 0
- This line contains six fields:
	- The name of the mounted device.
	- The mount point for the device.
	- The file-system type.
	- Mount flags. In the above example, *rw* indicates that the file system was mounted read-write.
	- A number used to control the operation of file-system backups by *dump(8)*. This field and the next are used only in the /etc/fstab file; for /proc/mounts and /etc/mtab, these fields are always 0.
	- A number used to control the order in which *fsck(8)* checks file systems at system boot time.

# Mounting a filesystem at multiple mount points

- A file system can be mounted at multiple locations within the file system.
- Because each of the mount points shows the same subtree, changes made via one mount point are visible through the other(s)
- # **mkdir /testfs** # **mkdir /demo** # **mount /dev/sda12 /testfs** # **mount /dev/sda12 /demo** # **mount | grep sda12** /dev/sda12 on /testfs type ext3 (rw)

```
/dev/sda12 on /demo type ext3 (rw)
# touch /testfs/myfile
# ls /demo
```
myfile

## Stacking multiple mount points at the same mount point

- Multiple mounts to be stacked on a single mount point.
	- Each new mount hides the directory subtree previously visible at that mount point.
	- When the mount at the top of the stack is unmounted, the previously hidden mount becomes visible once more

# **mount /dev/sda12 /testfs** *Create first mount on* /testfs # **touch /testfs/myfile** *Make a file in this subtree*

# **mount /dev/sda13 /testfs** *Stack a second mount on* /testfs # **mount | grep testfs** *Verify the setup* 

# **touch /testfs/newfile** *Create a file in this subtree* 

# **ls /testfs** *View files in this subtree* newfile # **umount /testfs** *Pop a mount from the stack* 

# **mount | grep testfs** *Now only one mount on* /testfs /dev/sda12 on /testfs type ext3 (rw)

# **ls /testfs** *Previous mount is now visible*  lost+found myfile

### Bind mounts

- A bind mount (using MS\_BIND flag) allows a directory or a file to be mounted at some other location in the file-system hierarchy.
- This results in the directory or file being visible in both locations.
- A bind mount is somewhat like a hard link, but differs in two respects:
	- A bind mount can cross file-system mount points (and even chroot jails).
	- It is possible to make a bind mount for a directory.

```
# mkdir d1
# touch d1/x
# mkdir d2
# mount –bind d1 d2
# ls d2 
x 
# touch d2/y
# ls d1
x y
```
#### Bind mounts on a file

• # **cat > f1** *Create file to be bound to another location* 

**Chance is always powerful. Let your hook be always cast.** *Type Control-D*

# **touch f2** *This is the new mount point*

# **mount --bind f1 f2** *Bind* f1 *as* f2

# **mount | egrep '(d1|f1)'** *See how mount points look* /testfs/d1 on /testfs/d2 type none (rw,bind) /testfs/f1 on /testfs/f2 type none (rw,bind)

# **cat >> f2** *Change* f2

**In the pool where you least expect it, will be a fish.** # **cat f1** *The change is visible via original file* f1

Chance is always powerful. Let your hook be always cast. In the pool where you least expect it, will be a fish. # **rm f2** *Can't do this because it is a mount point* 

rm: cannot unlink `f2': Device or resource busy # **umount f2** *So unmount* # **rm f2** *Now we can remove* f2

#### Why bind mounts?

- creation of a *chroot* jail.
- Rather than replicating various standard directories (such as /lib) in the jail, we can simply create bind mounts for these directories within the jail.
- These directories should possibly be mounted read-only

#### Recursive Bind Mounts

- Recursive bind mount: submounts under the source directory are replicated under mount target.
- How: MS\_REC flag ORed with MS\_BIND
- Example:

# **mkdir top** # **mkdir src1** # **touch src1/aaa** # **mount --bind src1 top** # **mkdir top/sub** # **mkdir src2** # **touch src2/bbb** # **mount --bind src2 top/sub** 

# **find top**

Non-recursive # **mkdir dir1** # **mount --bind top dir1** # **find dir1**

Recursive # **mkdir dir2** # **mount --rbind top dir2**  # **find dir2**

#### Mount Moves

- move a subtree: *source* specifies an existing mount and *target* specifies the new location to which that mount is to be relocated.
- The move is atomic: at no point is the subtree unmounted.

#### Mount Namespace

- isolate the set of **filesystem mount points** seen by a group of processes.
- processes in different mount namespaces can have different views of the filesystem hierarchy.
- Use: Create environments that are similar to chroot jails but more secure.

#### Mount namespaces

- Creating a separate mount namespace allows each isolated process to have a completely different view of the entire system's mountpoint structure from the original one.
- Allows a different root to be specified for each group of isolated processes

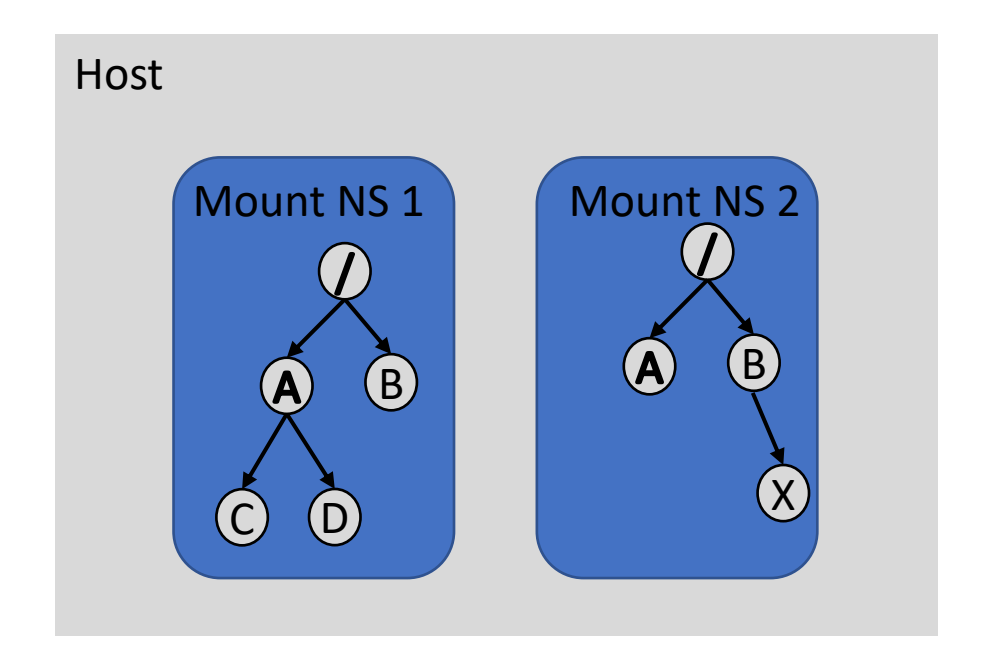

#### Mount Namespace

- CLONE NEWNS puts cloned process in new mount namespace OR make the calling process enter the new namespace.
- Child process can unmount/mount filesystems without affecting anything outside
- Can setup an entirely new filesystem for container
- newly created namespace **initially** receives all mount points replicated from the caller's namespace.
- Later mount points?
	- Depends on mount propagation types

#### MS\_SHARED

• MS\_SHARED: When changes are made **under** a mount point of this type in one namespace, the change will be propagated to other namespaces in the same peer group.

### Peer group

- A peer group is a set of mount points that propagate mount and unmount events to one another.
- A peer group acquires new members when
	- a mount point whose propagation type is shared is either replicated during the creation of a new namespace
	- A mount point is used as the source for a bind mount.
- In both cases, the new mount point is made a member of the same peer group as the existing mount point.
- A mount point ceases to be a member of a peer group when
	- it is unmounted, either explicitly, or
	- implicitly when a mount namespace is torn down because the last member process terminates or moves to another namespace.

#### MS\_SHARED

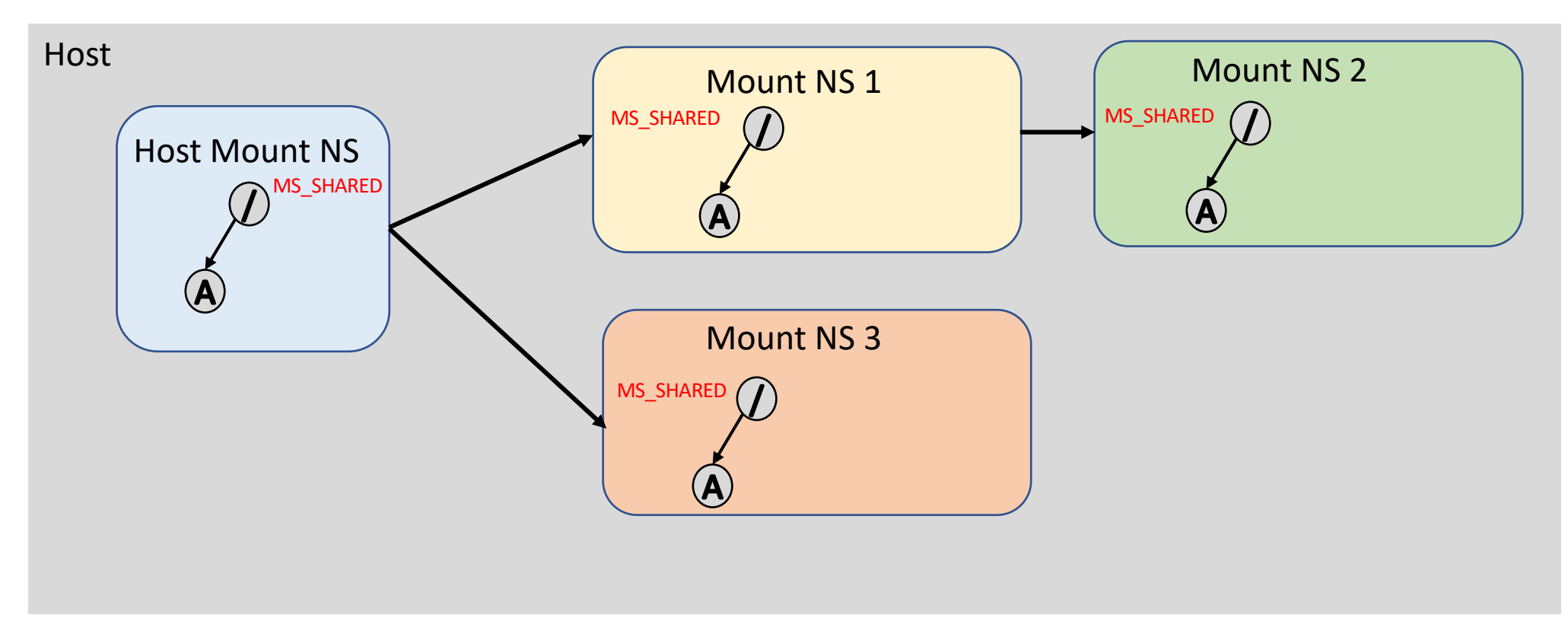

- NS 1 and NS 3 are cloned from Host Mount NS.
- NS 2 is cloned form NS 1

#### MS\_SHARED

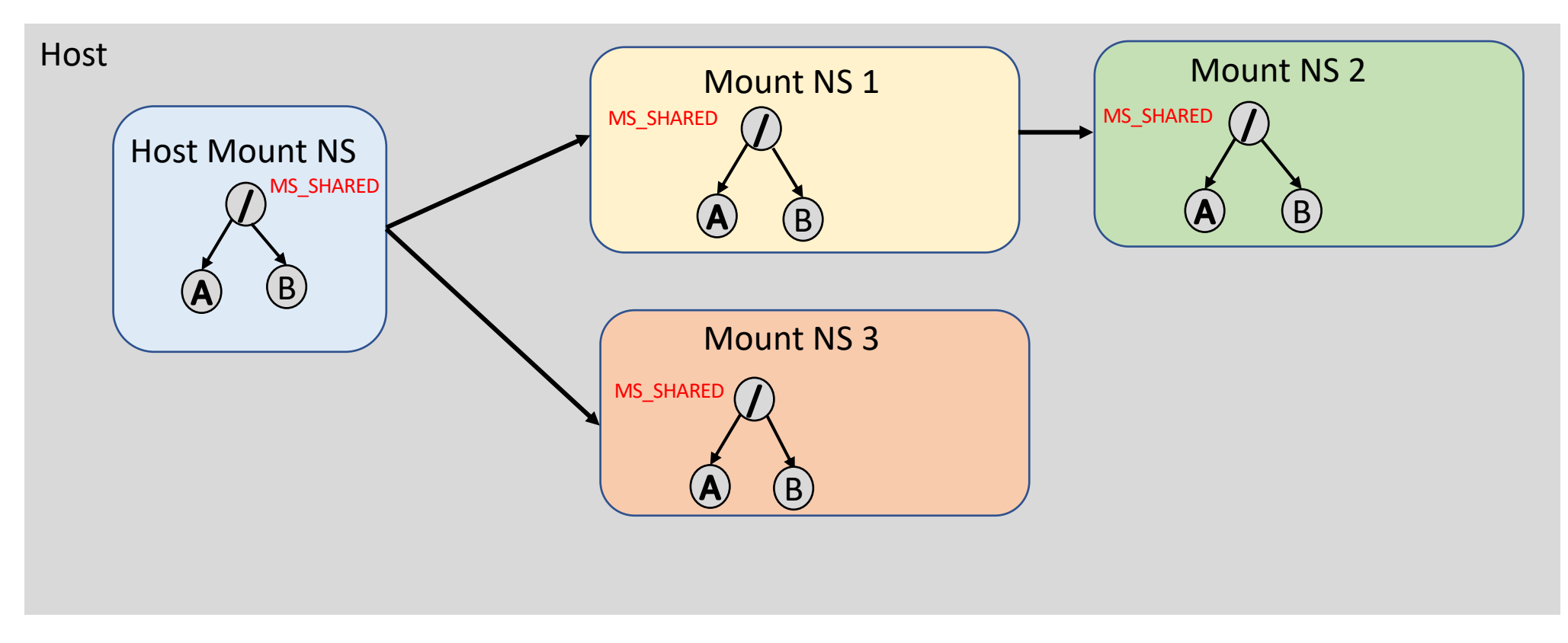

#### MS\_PRIVATE

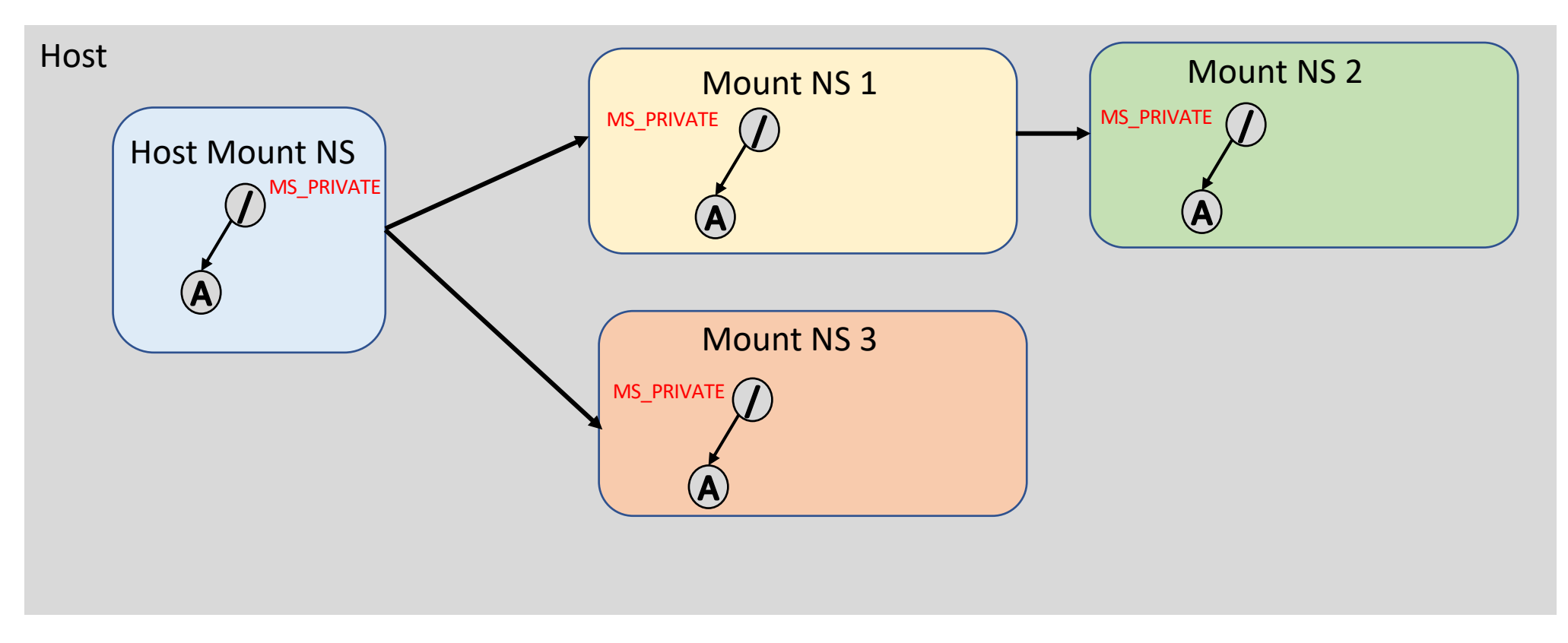

#### MS\_PRIVATE

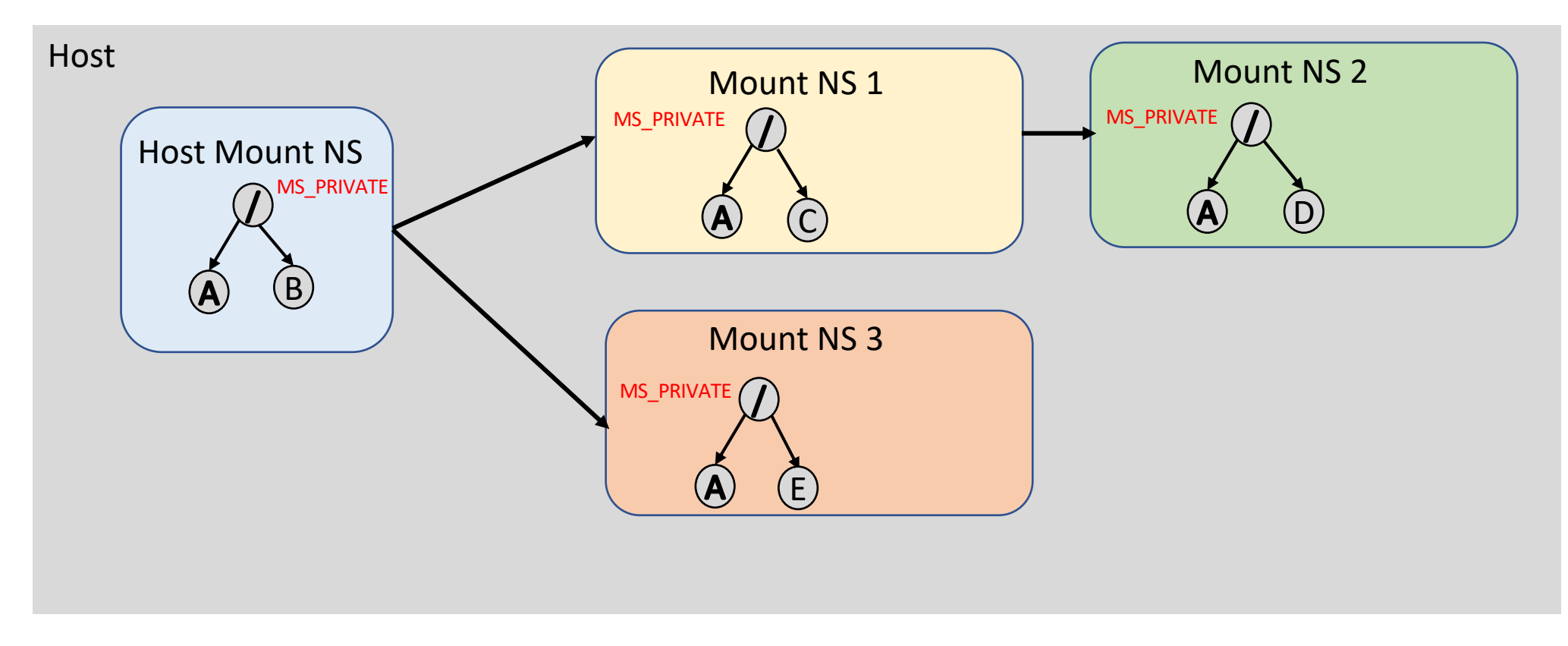

• Changes in either NS are not shared across containers.

#### MS\_SLAVE

• MS\_SLAVE: A mount point of this type receives changes from patent but does not propagate changes to peers.

#### MS\_SLAVE

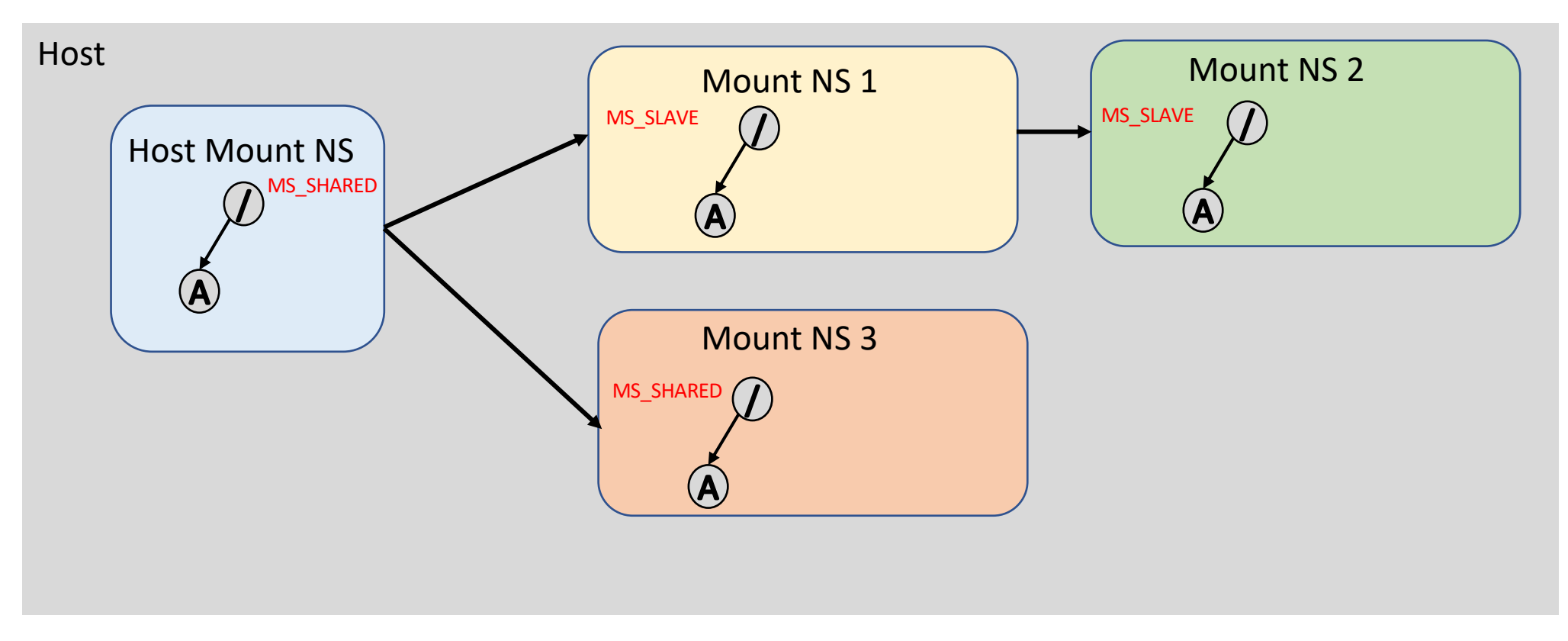

#### MS\_SLAVE

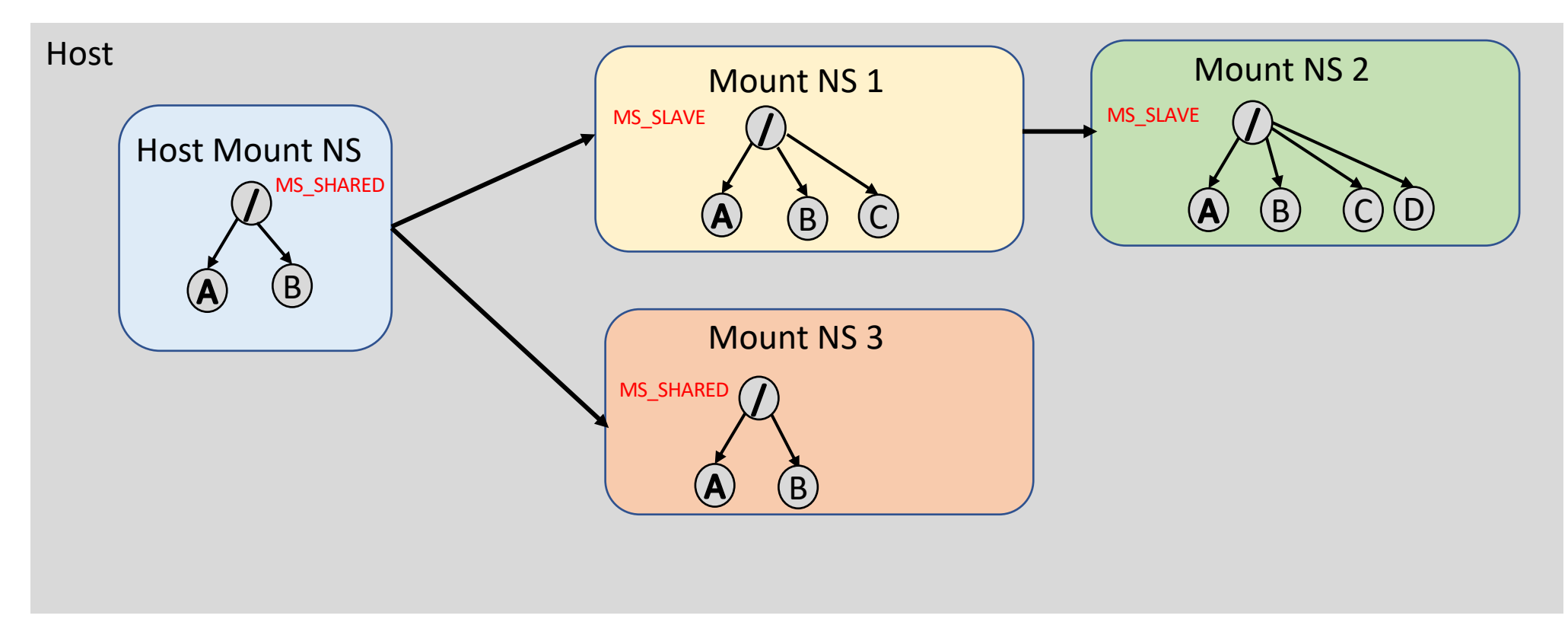

• Changes in NS 1 and NS 2 are not seen by peers or host.

#### MS\_UNBINDABLE

• MS UNBINDABLE: A mount point of this type can't be the source of a bind mount operation. And similar to MS\_PRIVATE, changes under this mount point does not propagate/receive changes to/from peers.

#### Mount Point Details

- The first is that the propagation type is a per-mount-point setting. Within a namespace, some mount points might be marked shared, while others are marked private (or slave or unbindable).
- Propagation type determines the propagation of mount and unmount events **immediately under** the mount point.
- Possible for a mount to be both the slave of a master peer group as well as sharing events with a set of peers of its own—a so-called slave-and-shared mount.
- Event propagation does not imply some sort of message passing between mount points.

#### Example

- # **mount --make-private /**
- # **mount --make-shared /dev/sda3 /X**
- # **mount --make-shared /dev/sda5 /Y**
- # **unshare -m --propagation unchanged sh**
- # **mkdir /Z**
- # **mount --bind /X /Z**

#### Example

- # **mount --make-private /**
- # **mount --make-shared /dev/sda3 /X**
- # **mount --make-shared /dev/sda5 /Y**
- # **unshare –m --propagation unchanged sh**
- # **mkdir /Z**
- # **mount --bind /X /Z**

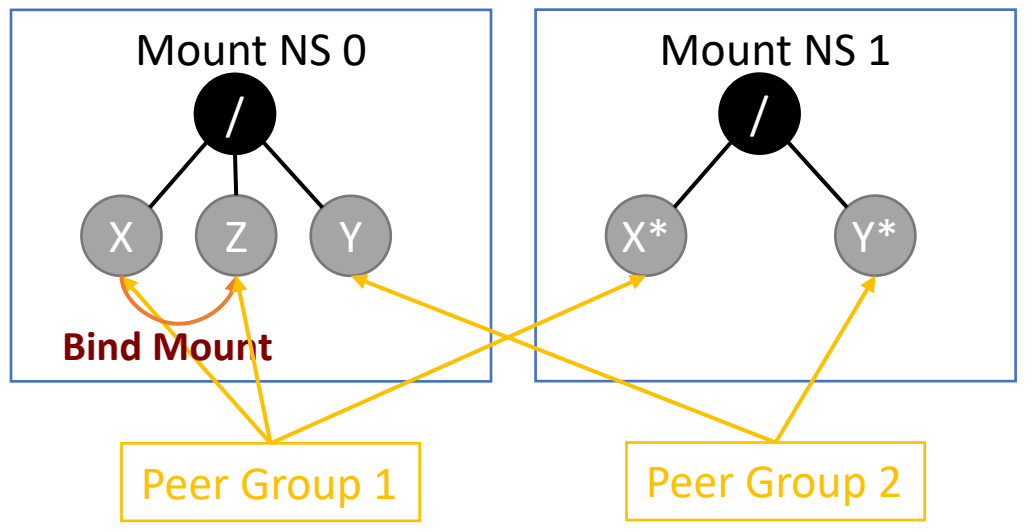

## Defaults for / and unshare()

Default propagation type is for a new mount point:

- If the mount point has a parent (i.e., it is a non-root mount point) and the propagation type of the parent is MS\_SHARED, then the propagation type of the new mount is also MS\_SHARED.
- Otherwise, the propagation type of the new mount is MS PRIVATE.
- What is default for root?

# Defaults for / and unshare()

Default propagation type is for a new mount point:

- If the mount point has a parent (i.e., it is a non-root mount point) and the propagation type of the propagation type of the new mount is also MS\_SHARED.
- Otherwise, the propagation type of the new mount is MS\_PRIVATE.
- What is default for root?
	- systemd sets the propagation type of all mount points to MS\_SHARED.
- What does unshare() assume as default?
	- Opposite behavior. Why?
	- mount --make-rprivate /
	- To prevent: unshare -m --propagation unchanged <cmd>

## Creating a basic container

**int main**(**int** argc, **char \***argv[]) { **int** cpid **=** fork(); **if** (cpid **== -**1) { errExit("fork"); } **if** (cpid **==** 0) { unshare(CLONE\_NEWNS); *// (1) Create a a new mount namespace.* mount("", "/", NULL, MS\_SLAVE **|** MS\_REC, NULL); *// (2) Why SLAVE?* mount(rootfs, rootfs, NULL, MS\_BIND **|** MS\_REC, NULL); *// (3) Why bind mount to itself?* chdir(rootfs); *// (4) Enter the rootfs directory.*  mount(rootfs, "/", NULL, MS\_MOVE, NULL); *// (5) Move mount point rootfs from itself to "/"* chroot("."); *// (6*) *Change the root directory to rootfs.* chdir("/"); *// (7) Safe practice* mount("", "/", NULL, MS\_SHARED | MS\_REC, NULL); // (8) changes in the container will be propagated to its childr

mount("proc", "/proc", "proc", MS\_NOSUID **|** MS\_NOEXEC **|** MS\_NODEV, NULL); *// (9) Mount procfs for the container.* execv(argv[1], **&**argv[1]); }

**else** {

**if** (waitpid(cpid, NULL, 0) **== -**1) { errExit("waitpid"); } }

**return** 0;

#### Do we still need chroot()?

- pivot root(SYS pivot root, const char \*new root, const char \*put\_old) changes the root mount in the mount namespace of the calling process.
	- Moves the root mount to the directory put\_old and makes new\_root the new root mount.
	- pivot\_root() does not change the caller's current working directory (unless it is on the old root directory), and thus it should be followed by a chdir("/") call.
- MS MOVE + chroot() = pivot root()

```
Example
```

```
chdir(new_root); 
pivot_root(".", "."); 
umount2(".", MNT_DETACH);
```
- **pivot\_root**() call stacks the old root mount point on top of the new root mount point at */*.
	- At that point, the calling process's root directory and current working directory refer to the new root mount point (*new\_root*).
- During the subsequent **umount**() call, resolution of *"."* starts with *new\_root* and then moves up the list of mounts stacked at */*, with the result that old root mount point is unmounted.

### Verify container and parent in different namespace

- sudo readlink /proc/\$\$/ns/mnt
- sudo readlink /proc/<PID>/ns/mnt

#### Union Mounts

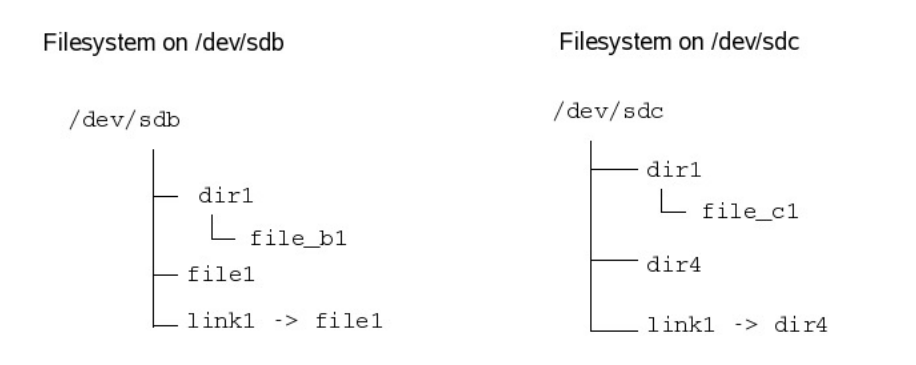

# mount /dev/sdb /mnt # ls /mnt dir1 file1 link1 # mount --union /dev/sdc /mnt # ls /mnt dir1 dir4 file1 link1 # umount /mnt # ls /mnt dir1 file1 link1

Resultant filesystem after union mounts

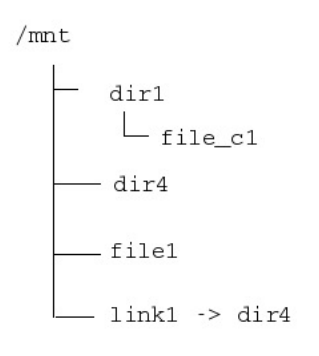

Mounting multiple filesystems on the same mount point

Here are 2 files "image1" & "image2" formatted as a filesystems

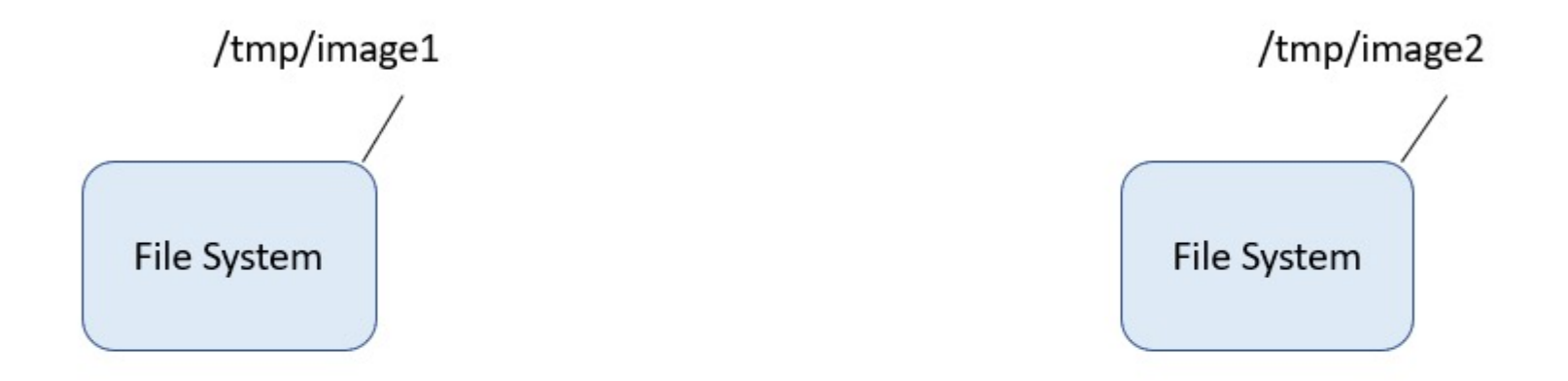

# dd if=/dev/zero of=/tmp/image1 bs=1024 count=1024 # dd if=/dev/zero of=/tmp/image2 bs=1024 count=1024 # mkfs -t ext4 /tmp/image1 # mkfs -t ext4 /tmp/image2

Accessing filesystems on these "image1" & "image2"

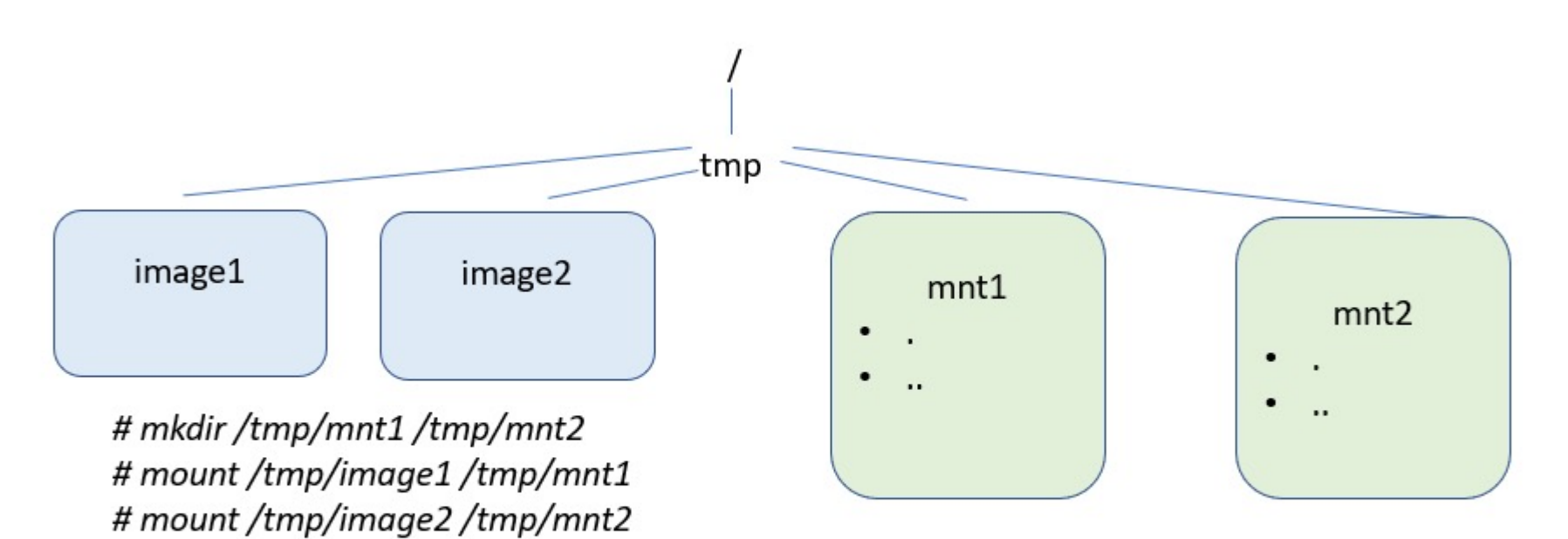

Mounting filesystems (files image1 and image2) on mount points mnt1 and mnt2 in read-write mode allows files created and accessed via respective mount points.

\* Directories are lists of files and subdirectories

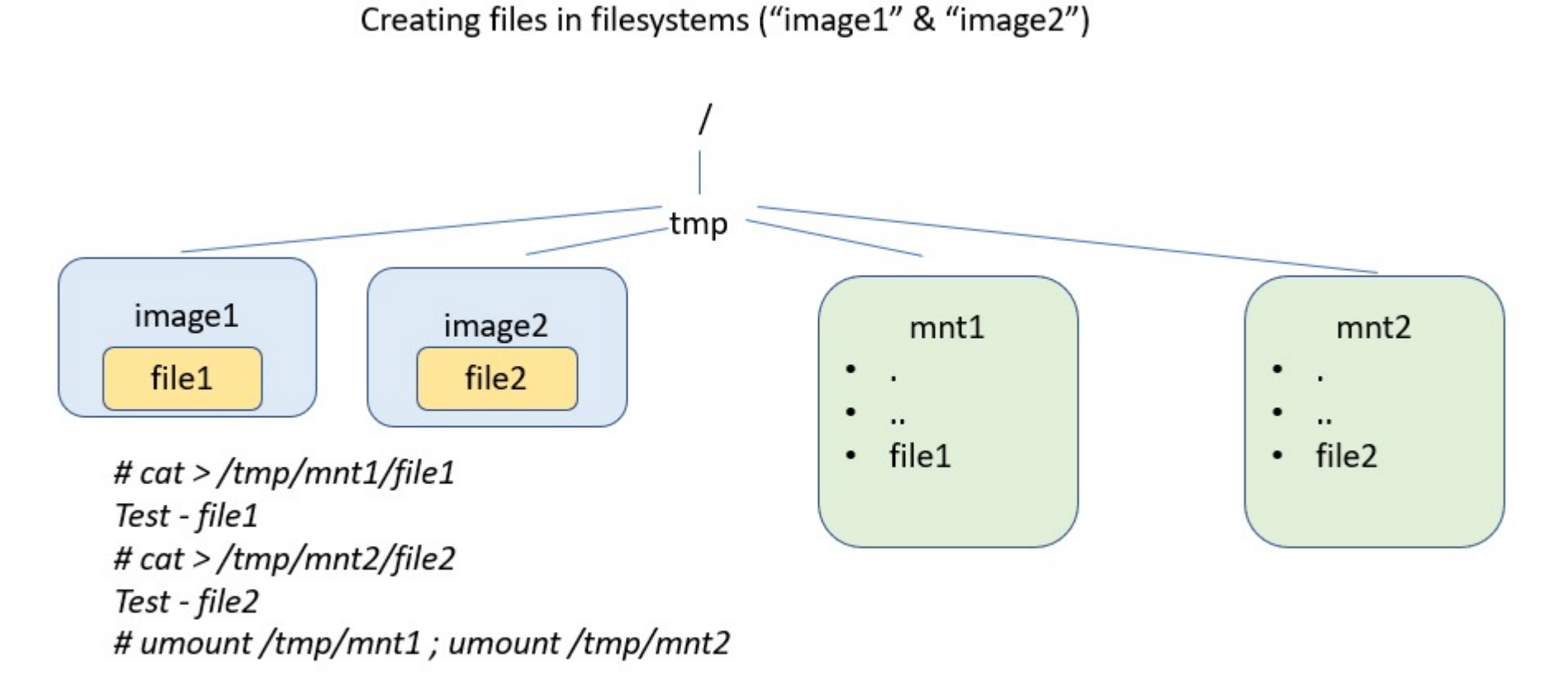

Files file1, and file2 are created on file systems image1, and image2 respectively

#### Mounting multiple filesystems on single mount point

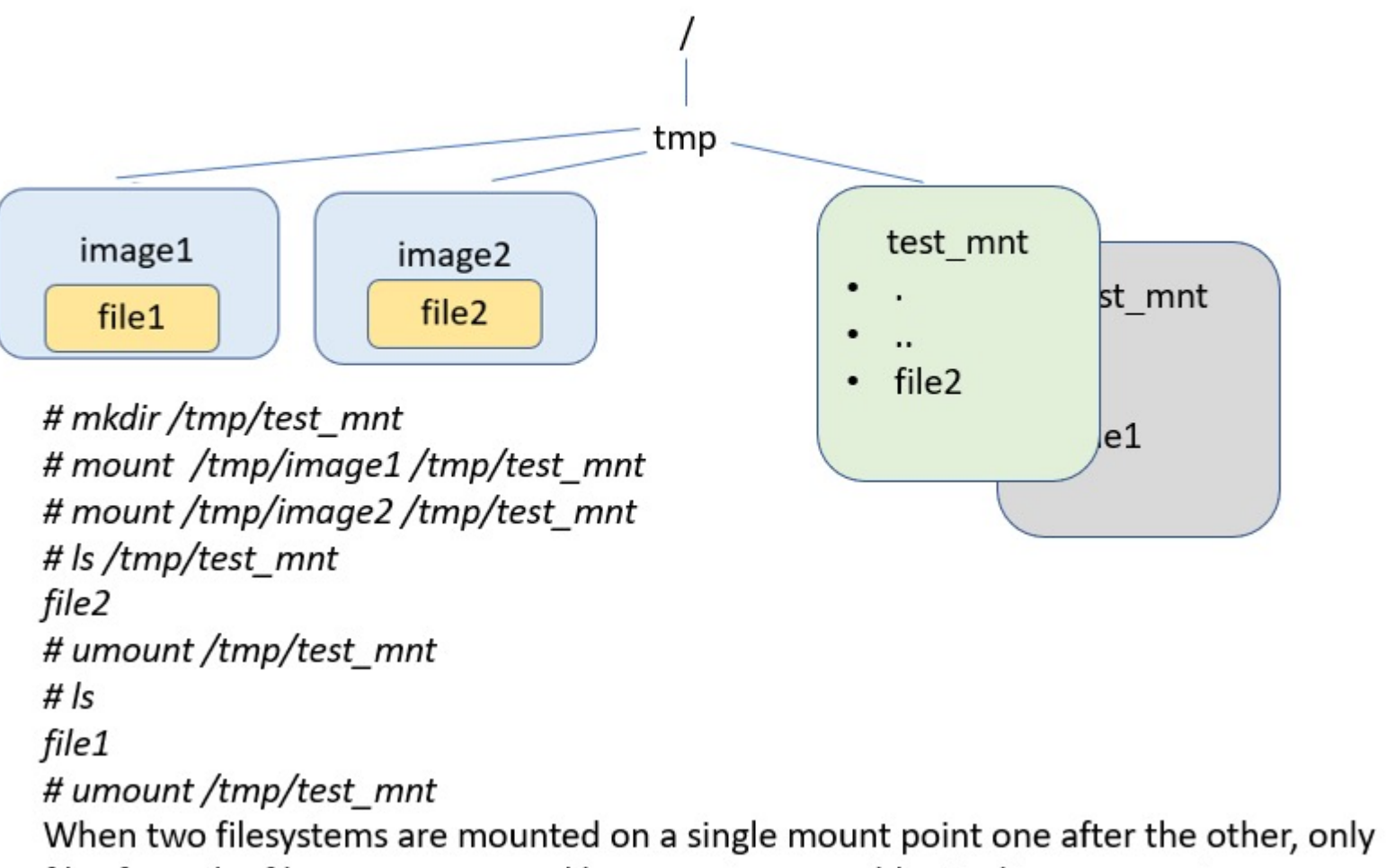

files from the filesystem mounted last remain accessible via this mount point.

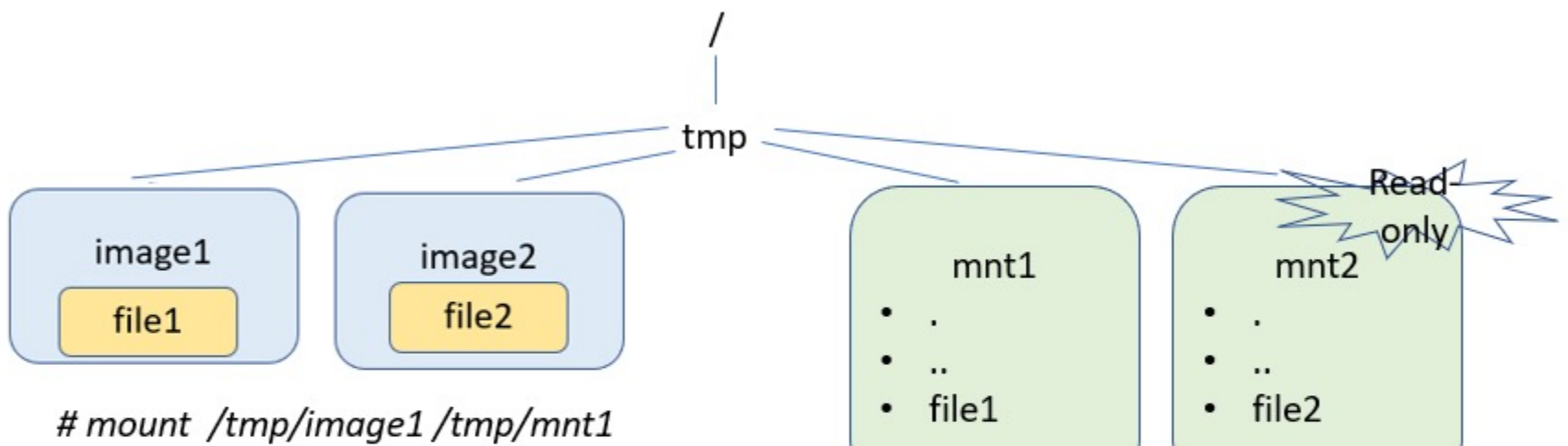

# mount -o ro/tmp/image2/tmp/mnt2

Union of multiple filesystems on single mount point

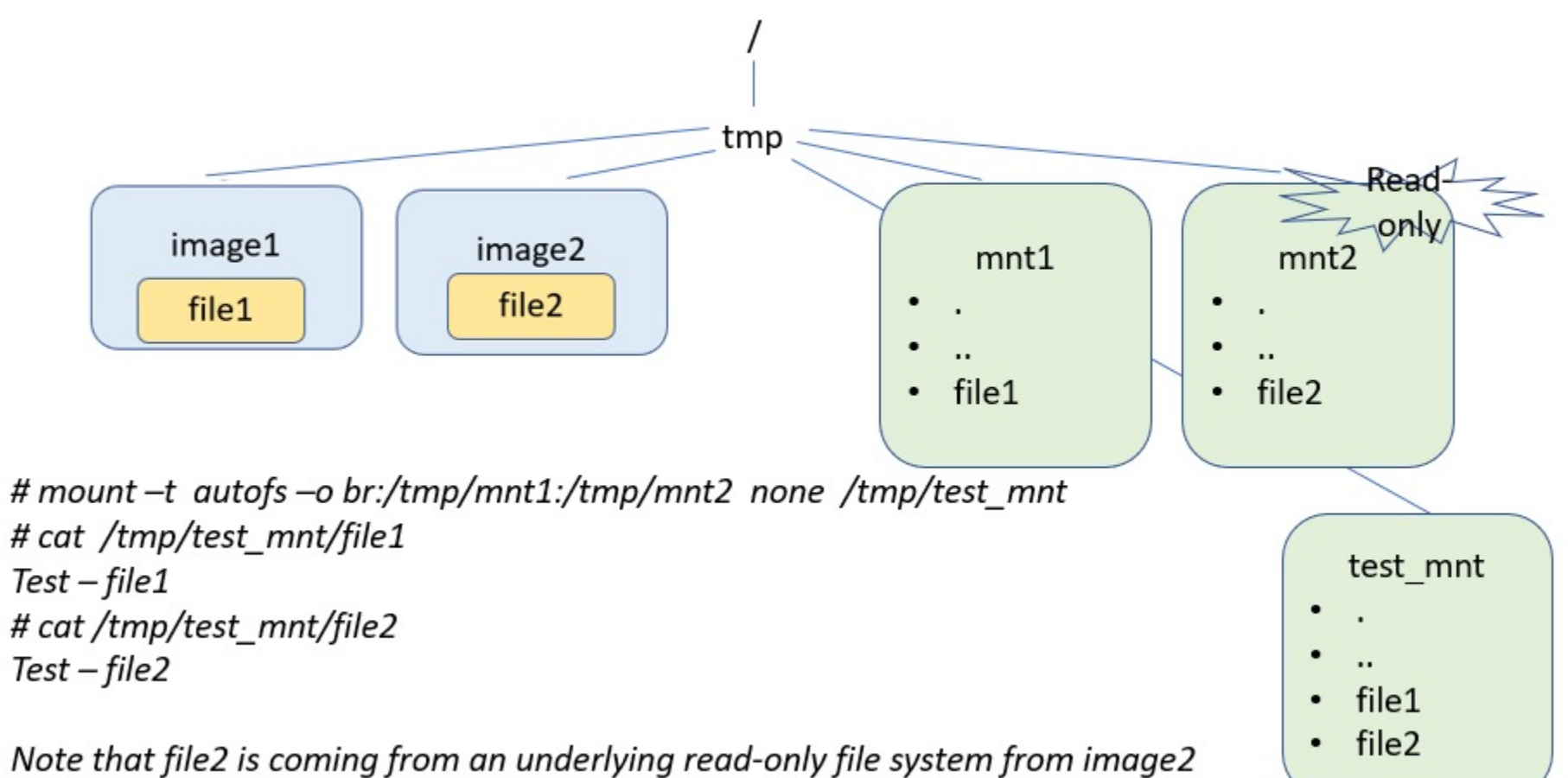

OR mnt2

Union of multiple filesystems on single mount point

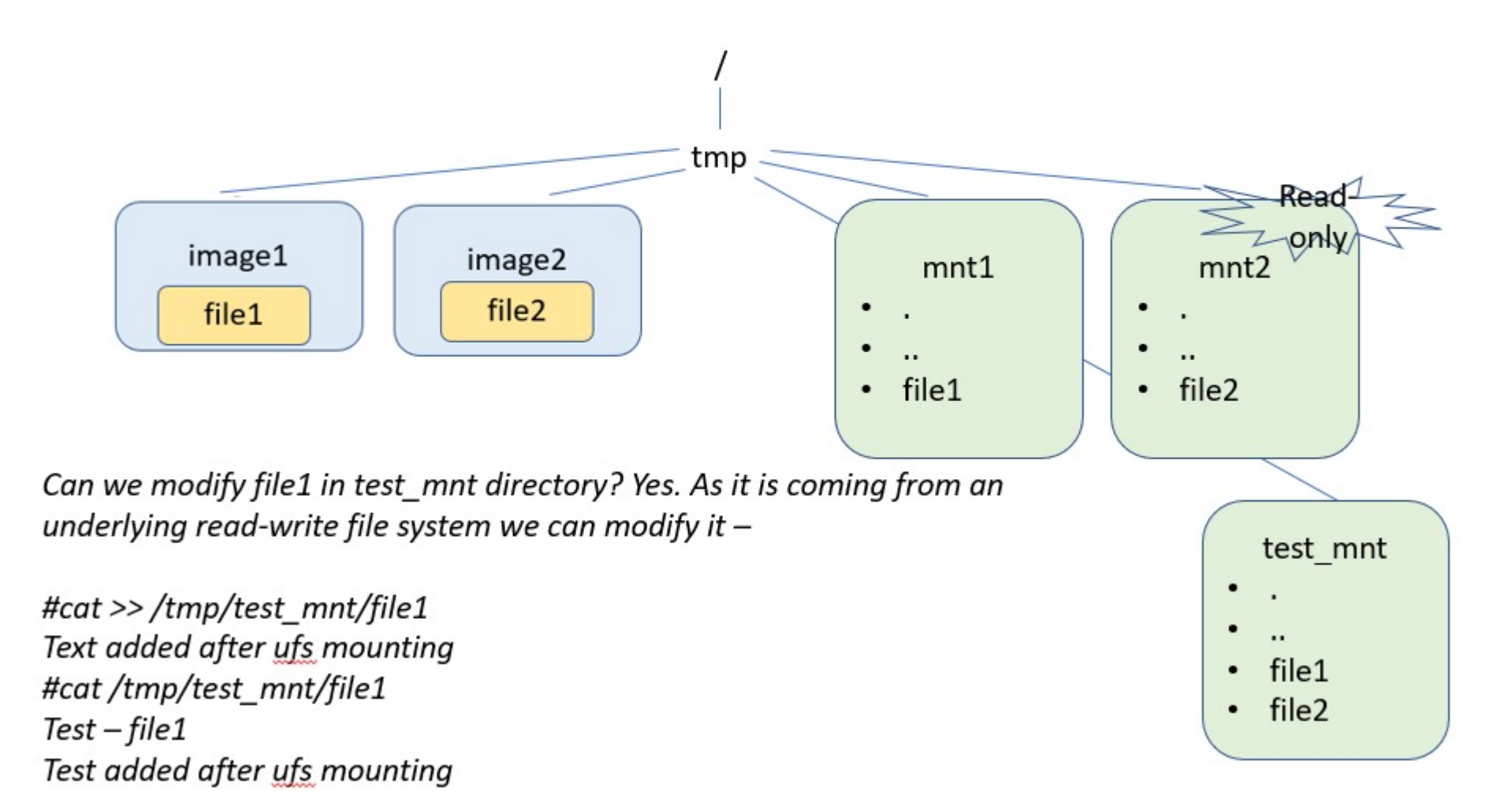

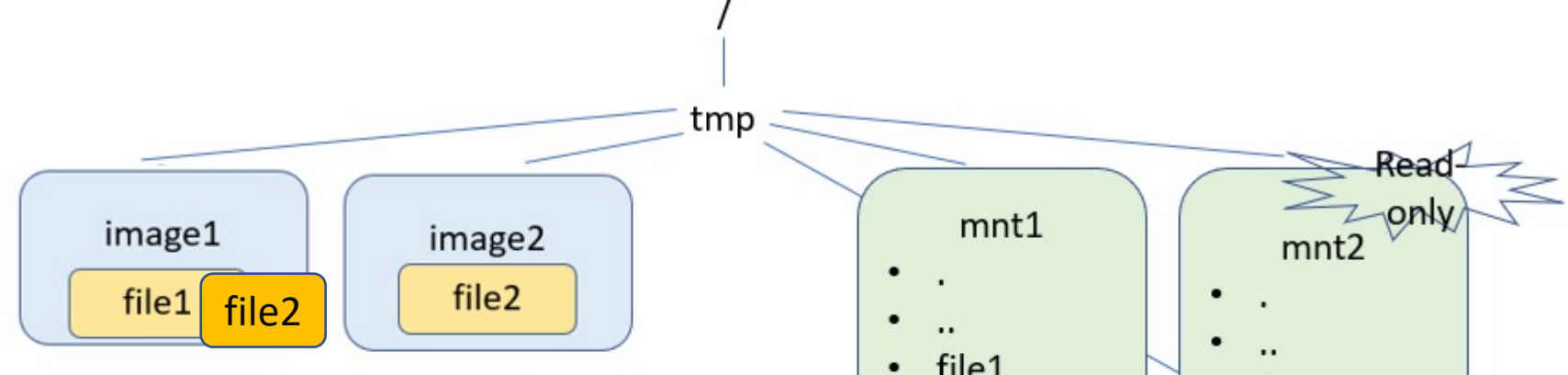

**Important** - Can we modify file2 in test\_mnt directory? Yes. Though it is coming from an underlying read-only file system we can still modify it. Union File Systems use a concept COW or copy of write to implement it i.e. a copy of file2 would be created in image1 which is read-write and that would override the file coming from image2.

#cat >> /tmp/test\_mnt/file2 Text added after ufs mounting #cat/tmp/test\_mnt/file2  $Test$  - file  $2$ Test added after ufs mounting

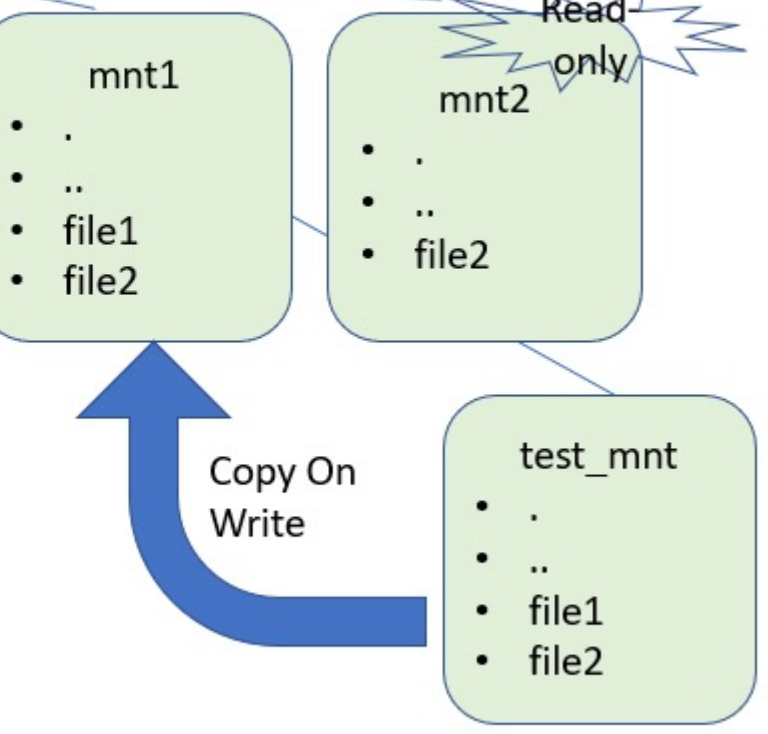

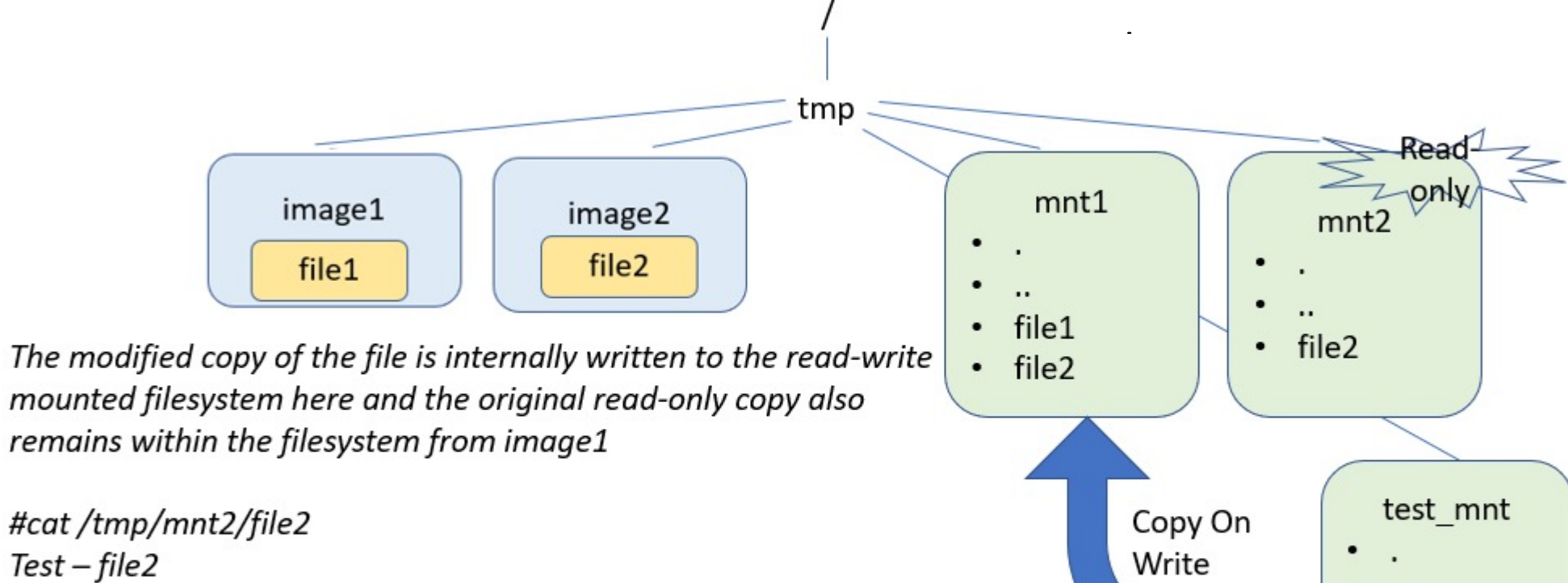

#cat/tmp/mnt1/file2  $Test$  - file  $2$ Test added after ufs mounting Write .. file1  $\bullet$  $\cdot$  file2

#### Storage in Containers

#### How are data & containers stored?

- AUFS Another Union Filesystem
	- possibly other snapshotting fs (zfs) / block device (LVM)
- Layered approach
	- $roots \rightarrow kernel layer$
	- **boot boot b**  $\rightarrow$  a Linux distribution
	- emacs
	- apache
	- application

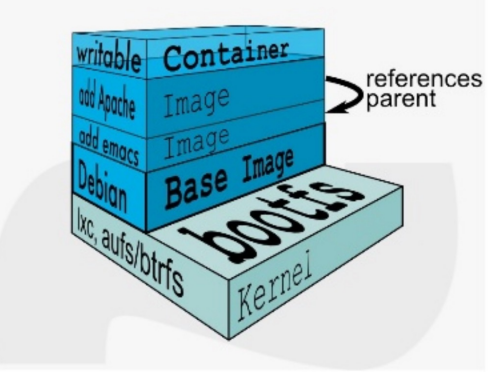

• Copy-on-Write approach – à la subversion (SVN)

## Docker design

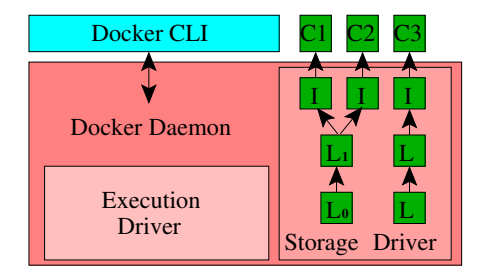

- *images* are similar to VM images, except that they consist of a series of *layers*. nages, except that they t Fig. 1: Docker high-level design. *C* stands for Container, *I* for Image, and **containers** and **Layer** C2 use images that share two layers.
- Every layer is a set of files. The layers get stacked with files in the upper layers superseding files in the layers below them. de layers betow them. saves the changes as a new layer (and hence a new index in and hence a new image),  $\frac{1}{2}$ the filles in the upper  $\blacksquare$ To store data persistently beyond the container removal,
	- The number of layers in a single image ranges from one to several dozens. Docker danges nom one t *volume driver* which provides the container access to data using protocols such as NFS and in this series in this series is non-
- Similarly to git, the layers are identified by fingerprints of their content. re identitied by tingernri we introduce the relevant background on Docker images and is on challenges specific to configuring the local "ephemeral" its of their content Users exchange images via a Docker *registry* service which
- Different images often share layers, which provides significant space and I/O transfer savings. *A. Docker Images*  $\Omega$  is a population is popular registrict storing  $\Omega$ public images [14]. Docker clients cache images locally and
- A layer in a Docker image often represents a layer in the corresponding software stack. filen represents a laver li binaries, configuration files, and data, but also provide access  $\frac{1}{2}$  registration the registration  $\frac{1}{2}$ and correspond
	- For example, an image could consist of a Linux distribution layer, a libraries layer, a middleware layer, and an application layer. I consist of a Linux distribution layer, a libraries layer, a a series of *layers*. Every layer is a set of files. The layers get ria per, a fibraries fayer, a

#### Images

- **A container image is read-only**, with changes to its file system during execution stored separately.
- To create a container from an image, Docker creates an additional *writeable* layer on top of the image with which the container interacts.
- When the container updates a file, the file is copied to the writable layer and only the copy is updated (copy-on-write).
- Unless the user saves the changes as a new layer (and hence a new image), the changes are discarded when the container is removed.

#### Storage Drivers

- Storage drivers are sometimes also called *graphdrivers* because they maintain the graph (tree) of Docker layers and images.
- A storage driver is responsible for preparing a file system for a container.
- Several:
	- VFS
	- AUFS
	- Overlay

### • BtrFS Which storage driver to use?

Source: Tarasov, Vasily, et al. "In search of the ideal storage configuration for Docker containers." *2017 IEEE 2nd International Workshops on Foundations and Applications of Self\* Systems (FAS\* W)*. IEEE, 2017.

# Storage Driver Comparison

#### **VFS**

- This simple driver does not save file updates separately from an image via CoW, but instead creates a complete copy of the image for each newly started container. It can therefore run on top of any file system.
- + stable
- - inefficient

#### **Aufs (Another Union file system)**

- Takes multiple directories and stacks them on top of each other to provide a single unified view at a<br>single mount point. Aufs performs file-level CoW, storing updated versions of files in upper branches. To support Docker, each branch maps to an image layer
- - Not so much stable
- + Efficient but depends on multiple factors

#### **OverlayFS**

- Yet another implementation of a union file system
- Available for Linux distributions
- OK on efficiency and stability

#### **Btrfs**

- Modern CoW file system based on a *CoW-friendly* version of a B- tree
- Natively supports CoW and does not require an underlying file system
- + IO performance
- + Space efficiency
- - not so stable